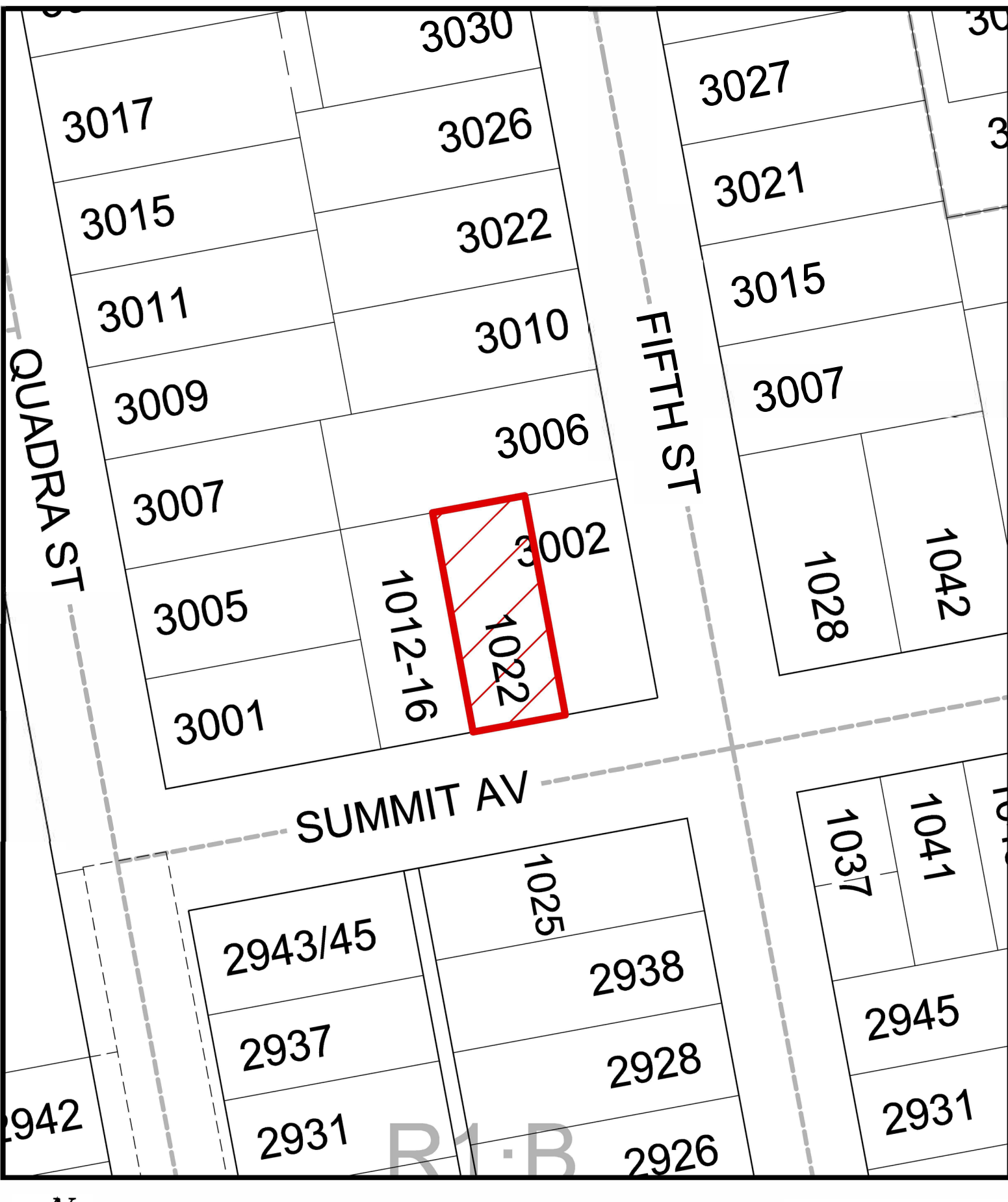

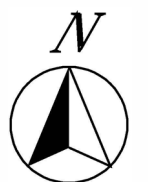

1022 Summit Avenue Rezoning No.00790

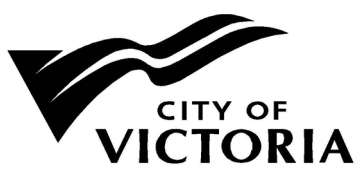

**ATTACHMENT A**